# $\textbf{jinja2}_{m}apsDocumentation$ *Release 0.2.0*

**Baptiste Fontaine**

October 26, 2017

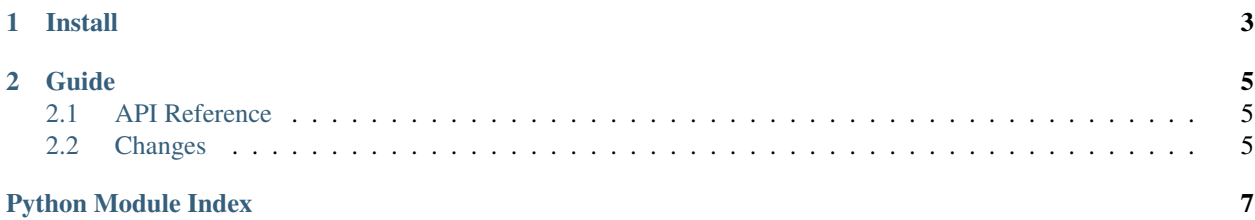

jinja2\_maps is a set of Jinja2 filters for embed maps and location URLs.

**Install**

<span id="page-6-0"></span>With pip:

[sudo] pip install jinja2\_maps

## **Guide**

## <span id="page-8-4"></span><span id="page-8-1"></span><span id="page-8-0"></span>**API Reference**

#### <span id="page-8-3"></span>**jinja2\_maps**

jinja2\_maps.**activate\_filters**(*env*) Activate all filters on a given environment. If using Flask calling *activate\_filters(app.jinja\_env)* at the top of your *app.py* should be sufficient.

## <span id="page-8-2"></span>**Changes**

#### **v0.3.0 (upcoming version)**

- URL filters added for ArcGIS, Yandex Maps, HERE Maps, and Wikimapia
- google\_maps\_url alias added for gmaps\_url

## **v0.2.0 (2016/03/23)**

- URL filters added for Apple Maps, Bing Maps, and Mappy
- URL filter crash when the zoom is not provided fixed

## **v0.1.1 (2016/03/19)**

Bugfixes.

#### **v0.1.0 (2016/03/18)**

Initial release.

Python Module Index

<span id="page-10-0"></span>j jinja2\_maps, [5](#page-8-3)

Index

# A

activate\_filters() (in module jinja2\_maps), [5](#page-8-4)

## J

jinja2\_maps (module), [5](#page-8-4)